#### Virtual Physics Equation-Based Modeling

TUM, October 07, 2014

#### Equation-based modeling: first steps

equation

sx0 = cos(frame\_a.phi)\*sx\_norm + ... sy0 = -sin(frame\_a.phi)\*sx\_norm + ... vy = der(frame\_a.y); w\_roll = der(flange\_a.phi); v\_long = vx\*sx0 + vy\*sy0; v\_lat = -vx\*sy0 + vy\*sx0; v\_slip\_lat = v\_lat - 0; v\_slip\_long = v\_long - R\*w\_roll; v\_slip = sqrt(v\_slip\_long^2 + ... -f\_long\*R = flange\_a.tau; frame\_a.t = 0; f = N\*. S\_Func(vAdhesion,vSlide,... f\_long = f\*v\_slip\_long/v\_slip;

f\_lat =f\*v\_slip\_lat/v\_slip; f long = frame a.fx\*sx0 + ...

 $f_1at = -frame_a.fx*sy0 + ...$ 

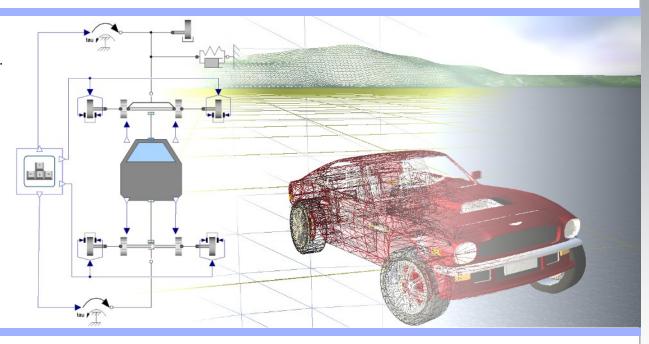

#### Dr. Dirk Zimmer

German Aerospace Center (DLR), Robotics and Mechatronics Centre

## **Modeling Example**

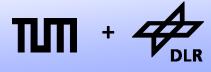

**Robotics and Mechatronics Centre** 

• Let us start with a simple modeling example:

Let us brew beer! (or ferment wine.. for the non-ba(rb/v)arians)

- In this example, we are going to model the fermentation of sugar into alcohol and the corresponding growth and decay of yeast.
- In the process of fermentation each molecule of sugar is transformed into a molecule of alcohol (plus CO<sub>2</sub>)

 $C_6H_{12}O_6 \rightarrow 2 C_2H_5OH + 2 CO_2$ 

#### © Dirk Zimmer, October 2014, Slide 3

#### **Variables and Parameters**

- These are our model variables:
  - Population of yeast: p
  - Birth-Rate: b
  - Death-Rate: d
  - Concentration of sugar: s
  - Concentration of alcohol: *a*
  - Consumption of sugar: f
  - Current Temperature: T

- These are our model parameters:
  - Volume of vessel: V = 1
  - Initial concentration of sugar: s0 = 0.2
  - Initial population of yeast:
     p0 = 0.001
  - Feeding-Rate Coefficient: C<sub>f</sub>
  - Reproductivity: R
  - Sensitivity to poison: S
  - Reference Temperature: T<sub>ref</sub>

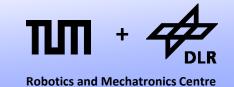

## **Algebraic Equations**

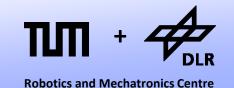

Let us start with the algebraic equations:

The consumption of sugar (f) is proportional to concentration of sugar (s) multiplied by the population of yeast (p). The proportionality is determined by the feeding-rate (C<sub>f</sub>) and the temperature (T)

$$f = s \cdot p \cdot C_f \cdot (T/T_{ref})$$

• Since each molecule of alcohol was transformed from one molecule of sugar at time 0 (s0), the current concentration of alcohol (a) is:

a = s0 - s

## **Algebraic Equations**

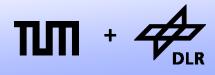

Let us continue with the algebraic equations:

• The Birth-Rate is proportional to concentration of sugar (s). The proportionality is determined by the reproduction (R):

 $b = \mathbf{R} \cdot \mathbf{s}$ 

• The Death-Rate is dependent on the level of poisonous alcohol (a) and the sensitive (S) of the yeast.

$$d = S \cdot a$$

## **Algebraic Equations**

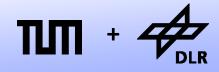

**Robotics and Mechatronics Centre** 

The algebraic equations are:

$$f = s \cdot p \cdot C_f \cdot (T/T_{ref})$$

*a* = s0 – *s* 

 $b = \mathbf{R} \cdot \mathbf{s}$ 

 $d = S \cdot a$ 

*T* is determined from outside (input-variable)

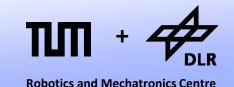

The differential equations describe the change over time:

• The change in population (dp/dt) equals the birth-rate (b) minus the death rate (d) and is proportional to the current population (p):

 $dp/dt = p \cdot (b-d)$ 

 The change in concentration of sugar (ds/dt) multiplied by the Volume (V) equals the negative consumption rate (f) of sugar :

> $V \cdot ds/dt = -f$ or ds/dt = -f/V

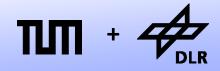

**Robotics and Mechatronics Centre** 

The differential equations are:

 $dp/dt = p \cdot (b-d)$ 

ds/dt = -f/V

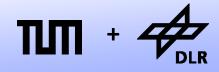

**Robotics and Mechatronics Centre** 

Let us plug in the algebraic equations:

 $dp/dt = p \cdot (b-d)$ 

ds/dt = -f/V

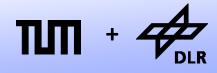

**Robotics and Mechatronics Centre** 

Let us plug in the algebraic equations:

 $dp/dt = p \cdot (b-d)$  $dp/dt = p \cdot (R \cdot s - S \cdot a)$ 

ds/dt = -f/V

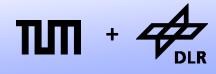

Let us plug in the algebraic equations:

 $dp/dt = p \cdot (b-d)$  $dp/dt = p \cdot (R \cdot s - S \cdot a)$  $dp/dt = p \cdot (R \cdot s - S \cdot (s0-s))$ 

ds/dt = -f/V

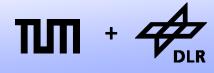

**Robotics and Mechatronics Centre** 

Let us plug in the algebraic equations:

 $dp/dt = p \cdot (b-d)$  $dp/dt = p \cdot (R \cdot s - S \cdot a)$  $dp/dt = p \cdot (R \cdot s - S \cdot (s0-s))$  $\underline{dp/dt} = p \cdot ((R+S) \cdot s - S \cdot s0)$ 

ds/dt = -f/V

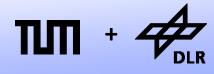

Let us plug in the algebraic equations:

 $dp/dt = p \cdot (b-d)$  $dp/dt = p \cdot (R \cdot s - S \cdot a)$  $dp/dt = p \cdot (R \cdot s - S \cdot (s0-s))$  $dp/dt = p \cdot ((R+S) \cdot s - S \cdot s0)$ 

ds/dt = -f/V  $ds/dt = -s \cdot p \cdot C_{f} \cdot (T/T_{ref}) \cdot 1/V$ 

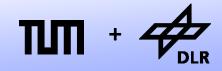

**Robotics and Mechatronics Centre** 

Let us plug in the algebraic equations:

 $\frac{dp/dt = p \cdot ((R+S) \cdot s - S \cdot s0)}{dp/dt = p \cdot ((R+S) \cdot s - S \cdot s0)}$ 

 $ds/dt = -s \cdot p \cdot C_f \cdot (T/T_{ref}) \cdot 1/V$ 

## **Time Discretization**

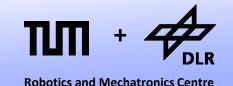

- Let us discretize the advance of time by the quantum *h*:
- Given  $x_t$ , we can compute  $x_{t+h}$  by using the Taylor-series expansion:

 $\mathbf{x}_{t+h} = \mathbf{x}_t + (\mathrm{d}\mathbf{x}/\mathrm{d}t)_t \cdot h + (\mathrm{d}\mathbf{x}/\mathrm{d}t^2)_t \cdot (h^2/2) + (\mathrm{d}\mathbf{x}/\mathrm{d}t^3)_t \cdot (h^3/6) + \dots$ 

• Let us drop all higher derivatives. We get:

 $\mathbf{x}_{t+h} = \mathbf{x}_t + (\mathrm{d}\mathbf{x}/\mathrm{d}t)_t \cdot h$ 

• This discretization scheme is called: Forward Euler

### **Time Discretization**

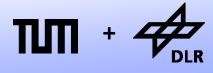

**Robotics and Mechatronics Centre** 

Let us apply Forward Euler to our differential equations:

$$p_{t+h} = p_t + (dp/dt)_t \cdot h$$
  
with  
$$(dp/dt)_t = p_t \cdot ((R+S) \cdot s_t - S \cdot s0)$$

 $s_{t+h} = s_t + (ds/dt)_t \cdot h$ with

 $(ds/dt)_t = -s_t \cdot p_t \cdot C_f \cdot (T_t/T_{ref}) \cdot 1/V$ 

### Simulation

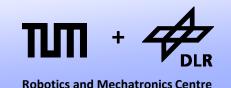

• These four explicit equations are used to perform a simulation:

```
p_{t+h} = p_t + (dp/dt)_t \cdot h \text{ with } (dp/dt)_t = p_t \cdot ((R+S) \cdot s_t - S \cdot s0)s_{t+h} = s_t + (ds/dt)_t \cdot h \text{ with } (ds/dt)_t = -s_t \cdot p_t \cdot C_f \cdot (T_t/T_{ref}) \cdot 1/V
```

• We can simply punch them into a Phyton3 script:

```
while time < 10:
    dp_dt = p*((R+S)*s - S*s0)
    ds_dt = -s*p*C_f*(T/T_ref)*1/V
    p += h*dp_dt
    s += h*ds_dt
    a = s0-s
    time += h
    print(time,"\t",p,"\t",s,"\t",a)
```

• Here, there are computed within a loop. Each iteration represents one time-step: an advance of *h* in time.

### **Simulation Code**

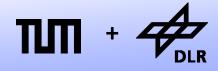

#### This is the complete Phyton3-Script:

*#!/usr/bin/env python3* 

#Setting the parameters

- V = 1 #volume of fermentation vessel
- s0 = 0.2 #inital concentration of sugar
- p0 = 1e-6 #initial population of yeast [m3]
- C\_f = 50 #feeding Coefficient [1/day]
- R = 10 #reproductivity [1/day]
- S = 15 #sensitivity w.r.t. alcohol [1/day]
- T\_ref = 300 #reference temperature [K]
- h = 0.01 *#time-step of forward Euler integration*

#### #Setting the initial values

p = p0 s = s0

a = s0 - s;

time = 0

#Setting the input-value T = 310

#### *#perform time-integration*

```
while time < 10:
    dp_dt = p*((R+S)*s - S*s0)
    ds_dt = -s*p*C_f*(T/T_ref)*1/V
    p += h*dp_dt
    s += h*ds_dt
    a = s0-s
    time += h
    print(time,"\t",p,"\t",s,"\t",a)
```

## **Simulation Results**

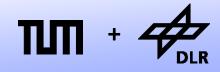

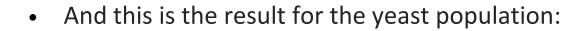

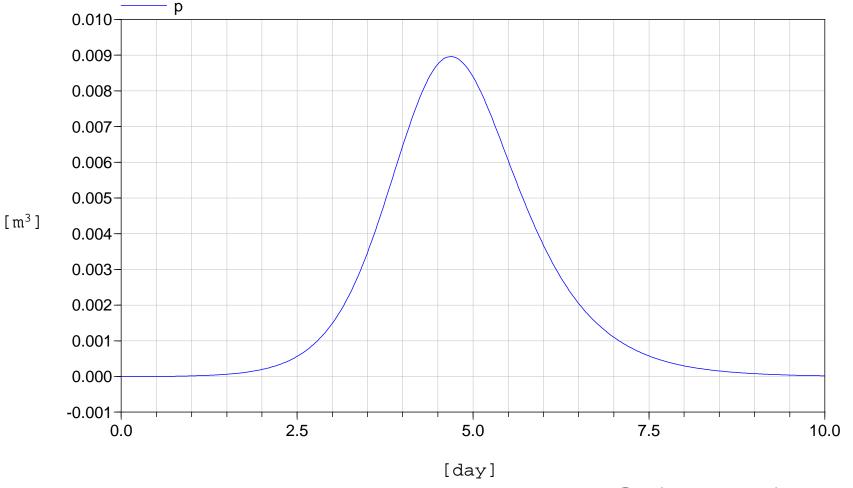

## **Simulation Results**

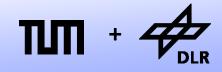

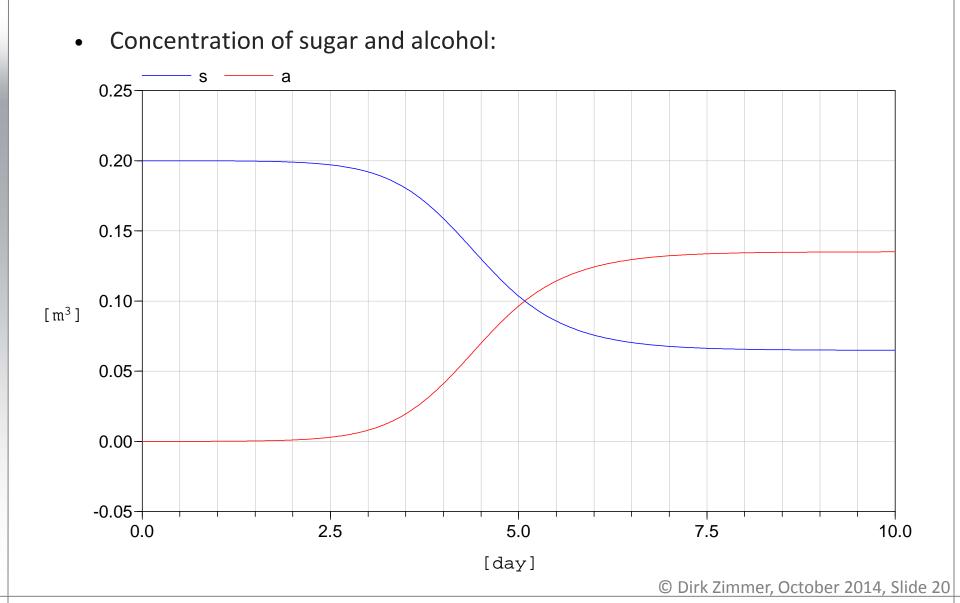

### **Simulation Results**

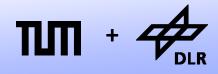

Interpretation of the simulation results:

- The population of yeast first grows exponentially. There seems to be an endless supply of sugar available.
- Then the population has reached a critical level and the concentration of sugar and alcohol are rapidly changing.
- Then, there is a sudden die-off due to the combination of starvation and self-poisoning.

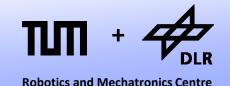

Let us look at the computational structure of our model. We can classify our variables into vectors of...

- Input Variables:  $\mathbf{u} = (T)$
- State Variables: **x** = (*p*, *s*)
- State Derivatives: dx/dt = (dp/dt, ds/dt)
- Output Variables: **y** = (*a*)
- The system was then transformed into two functions:

 $d\mathbf{x}/dt = f(\mathbf{x},\mathbf{u},t)$  $\mathbf{y} = g(\mathbf{x},\mathbf{u},t)$ 

• This specific form is called: **state-space form** 

#### © Dirk Zimmer, October 2014, Slide 23

#### **State-Space Form**

- We form a row vector out of **x**,**u**, and *t*: (*p*,*s*,*T*,*t*)
- We form a column vector out of dx/dt and y: (dp/dx, ds/dx, a)
- Now we can represent the dependences of our computational structure by a Boolean incidence matrix.

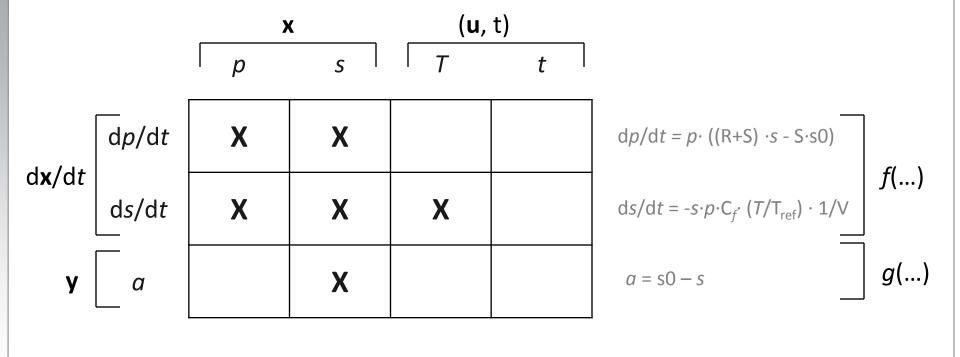

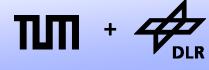

#### **State-Space Form**

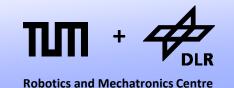

- The incidence matrix can be decomposed into four blocks: A, B, C, D.
- If g(...) and f(...) represent linear functions (not the case here!), the system can indeed be expressed by real-valued matrices:

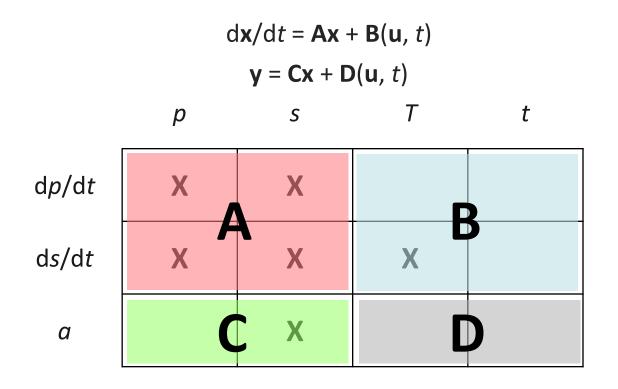

#### **Summary**

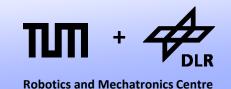

Let us summarize the development process of our simulation:

- First, we had to analyze our model and select the variables of interest.
- Then, we formulated a set of *differential-algebraic equations* (DAEs).
- Next, we had to transform this set of expressions into a computable/solvable form (*state-space form*).
- Finally, a time-discretization scheme was applied and a numerical integration could be performed (*numerical ODE-solver*).

#### Deficiencies

Robotics and Mechatronics Centre

Even for this small and rather trivial example, this development process was rather laborious.

- Larger models cause much more work.
- Also there are more complicated models that are difficult to transform into state-space form.
- If we change the model, the complete process has to be redone.
- Programming a simulation manually turns out to be very inconvenient and is also very error-prone.
- For these reasons, a number of computer languages have been developed that aim to automate this process.
- Let us take a look back in history...

# MIMIC (History)

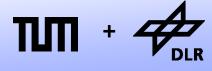

**Robotics and Mechatronics Centre** 

 The language MIMIC was developed mainly for the Control Data super-computers in 1964.

D

1

- The listing presents the MIMIC code for the simulation of a swinging pendulum.
- Successors of these language were CSMP and ACSL. They prevailed up to the 80s.

|   | CON(G)                | Declaration of constants  |
|---|-----------------------|---------------------------|
|   | PAR(1X0,X0)           | Declaration of parameters |
| Т | 0.05                  | Definition of time step   |
|   |                       |                           |
| Χ | INT(-G*Z, 1X)         | )) Integration            |
| Χ | <pre>INT(1X,X0)</pre> |                           |
| Y | 1COS(X)               | Equation for y position   |
| Ζ | SIN(X)                | Equation for z position   |
|   |                       |                           |
|   | FIN(T,4.9)            | Command for integration   |
|   |                       |                           |
|   | PLO(T,X,Y,Z)          | Commands for plotting     |
|   | ZER(0.,-5,0.          | ,-1)                      |
|   | SCA(5.,5.,2.          | ,1.)                      |
|   |                       |                           |
|   | END End of prog       | iram                      |

#### MIMIC

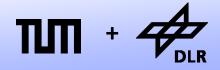

**Robotics and Mechatronics Centre** 

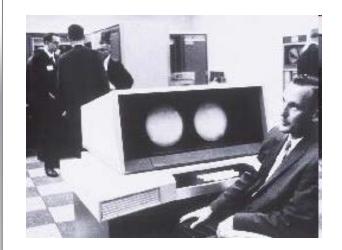

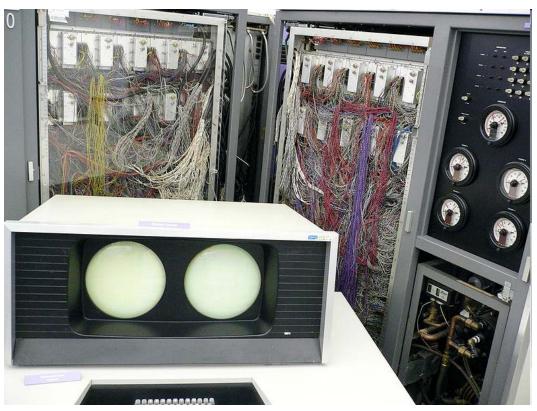

CDC 6600

- 40 MHz, roughly 1MFLOPS, 64K 60-bit words of memory
- Roughly 400'000 transistors, over 100 miles of wiring
- A predecessor of the RISC-Architecture. Developed by Seymour Cray
- Prize: 7 10 Million \$ (and by that time, the dollar was worth something)

## **MIMIC (Advantages)**

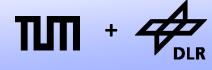

**Robotics and Mechatronics Centre** 

Declaration of constants

- The model could be formulated by assignments and integrators.
- These model "equations" could be arbitrarily ordered.
- The appropriate order for the state-space form is automatically derived.
- The time-discretization is not part of the model anymore.
   Different numerical ODE-solvers can be applied (better than FE)

|    | PAR(1X0,X0)           | Declaration of parameters |
|----|-----------------------|---------------------------|
| DT | 0.05                  | Definition of time step   |
|    |                       |                           |
| 1X | INT(-G*Z, 1X)         | )) Integration            |
| Х  | <pre>INT(1X,X0)</pre> |                           |
| Y  | 1COS(X)               | Equation for y position   |
| Ζ  | SIN(X)                | Equation for z position   |
|    |                       |                           |
|    | FIN(T,4.9)            | Command for integration   |
|    |                       |                           |
|    | PLO(T,X,Y,Z)          | Commands for plotting     |
|    | ZER(0.,-5,0.          | , -1)                     |
|    | SCA(5.,5.,2.          | ,1.)                      |
|    |                       |                           |
|    | END End of prog       | ram                       |
|    |                       |                           |

CON(G)

# **MIMIC (Deficiencies)**

Robotics and Mechatronics Centre

MIMIC could not handle real equations, only causal assignments.

D

1

• There were hardly any means to structure the program. The language was almost completely flat and there is only one global namespace.

|   | CON(G)                | Declaration of constants  |
|---|-----------------------|---------------------------|
|   | PAR(1X0,X0)           | Declaration of parameters |
| T | 0.05                  | Definition of time step   |
|   |                       |                           |
| Χ | INT(-G*Z,1X0          | )) Integration            |
| Χ | <pre>INT(1X,X0)</pre> |                           |
| Y | 1COS(X)               | Equation for y position   |
| Ζ | SIN(X)                | Equation for z position   |
|   |                       |                           |
|   | FIN(T,4.9)            | Command for integration   |
|   |                       |                           |
|   | PLO(T,X,Y,Z)          | Commands for plotting     |
|   | ZER(0.,-5,0.          | ,-1)                      |
|   | SCA(5.,5.,2.          | ,1.)                      |
|   |                       |                           |
|   | END End of prog       | ram                       |
|   |                       |                           |

## Dymola

**Robotics and Mechatronics Centre** 

- The **Dy**namic **Mo**deling **La**nguage was developed by Hilding Elmquist in 1978.
- The listing on the left displays the code of an assembled electric circuit and of its capacitor component.

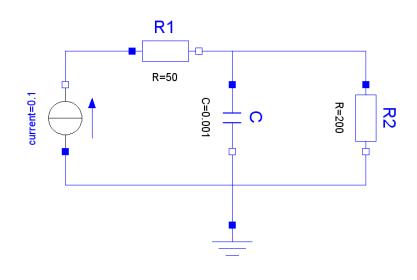

```
model type capacitor
  cut A (Va / I) B (Vb / -I)
  main cut C [A B]
  main path P <A - B>
  local V
  parameter C
  V = Va -Vb
  C*der(V) = I
end
```

```
model Network
submodel ( resistor ) R1 R2
submodel ( capacitor ) C
submodel ( current ) F
submodel Common
input i
output y
connect Common to F to R1 to (C par R2)
    to Common
E.I = i
y = R2.Va
end
```

## Dymola

- Dymola is a declarative language. It only contains code for the model-equations. The simulation is completely decoupled from the model description.
- This language enabled the formulation of hierarchic elements such as sub-components.
- These components could be automatically connected.

```
model type capacitor
  cut A (Va / I) B (Vb / -I)
  main cut C [A B]
  main path P <A - B>
  local V
  parameter C
  V = Va -Vb
  C*der(V) = I
end
```

```
model Network
submodel ( resistor ) R1 R2
submodel ( capacitor ) C
submodel ( current ) F
submodel Common
input i
output y
connect Common to F to R1 to (C par R2)
    to Common
E.I = i
y = R2.Va
end
```

## Dymola

**Robotics and Mechatronics Centre** 

 Dymola can handle non-causal equations such as u = R\*i

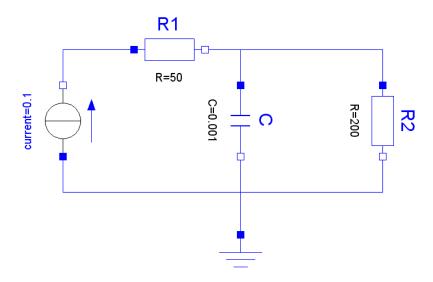

- In R1, the causality is: u := R\*i
- In R2, the causality is: i := u/R
- In Dymola, one can use the same, non-causal equations for both resistor components.

```
model type capacitor
  cut A (Va / I) B (Vb / -I)
  main cut C [A B]
  main path P <A - B>
  local V
  parameter C
  V = Va -Vb
  C*der(V) = I
end
```

```
model Network
submodel ( resistor ) R1 R2
submodel ( capacitor ) C
submodel ( current ) F
submodel Common
input i
output y
connect Common to F to R1 to (C par R2)
    to Common
E.I = i
y = R2.Va
end
```

#### **Omola**

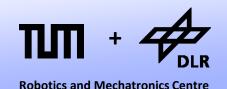

- *Dymola* never had any real impact in industry, it remained within academia.
- There, its main ideas were preserved and extended by *Omola*. This language enables a truly object-oriented modeling, featuring inheritance, wrapping etc.
- Modeling in Omola was also performed graphically. Only the fundamental equations are entered in textual form. All higher-level model are assembled graphically.
- Also Omola remained within academia. Things started to change as *Modelica* was born in 1997.

#### Modelica

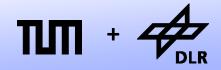

**Robotics and Mechatronics Centre** 

#### Demonstration

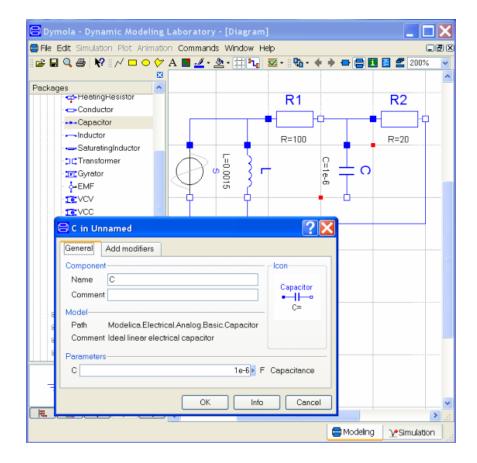

### Modelica

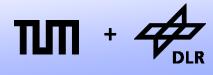

- As you see: Dymola is still alive, but not as modeling language but as an M&S environment for Modelica.
- In Modelica, we can directly punch in our model equations.
- There is no need anymore to derive the state-space form by paper and pencil.

#### model Yeast

parameter Real V = 1 "volume of fermentation vessel"; parameter Real s0 = 0.2 "initial concentration of sugar"; parameter Real p0 = 1e-6 "initial population of yeast"; parameter Real C\_f = 50 "Feeding Coefficient [1/day]"; parameter Real R = 10 "Reproductivity [1/day]"; parameter Real S = 15 "Sensitivity w.r.t. alcohol [1/day]"; parameter Real T\_ref = 300 "reference temperature"; Real p "population of yeast"; Real b "birth rate"; Real d "death rate"; Real s "concentration of sugar"; Real a "concentration of alcohol"; Real f "consumption of sugar (feeding)"; Real T "current temperature";

#### initial equation

```
p = p0;
s = s0;
equation
f = s * p * C_f * (T/T_ref);
a = s0 - s;
b = R * s;
d = S * a;
T = 310;
der(p) = p*(b-d);
V*der(s) = -f;
end Yeast;
```

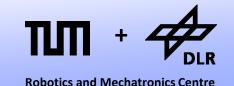

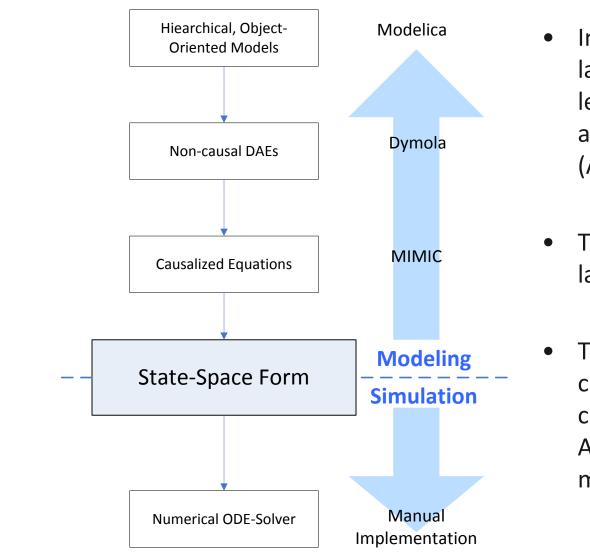

- In the field of programming languages, there are highlevel languages (Phyton, C++) and low-level languages (Assembler)
- The same is true for modeling languages.
- The state-space form is a common target of their compilation scheme (the Assembler language of a modeler).

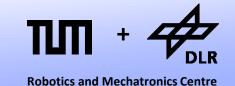

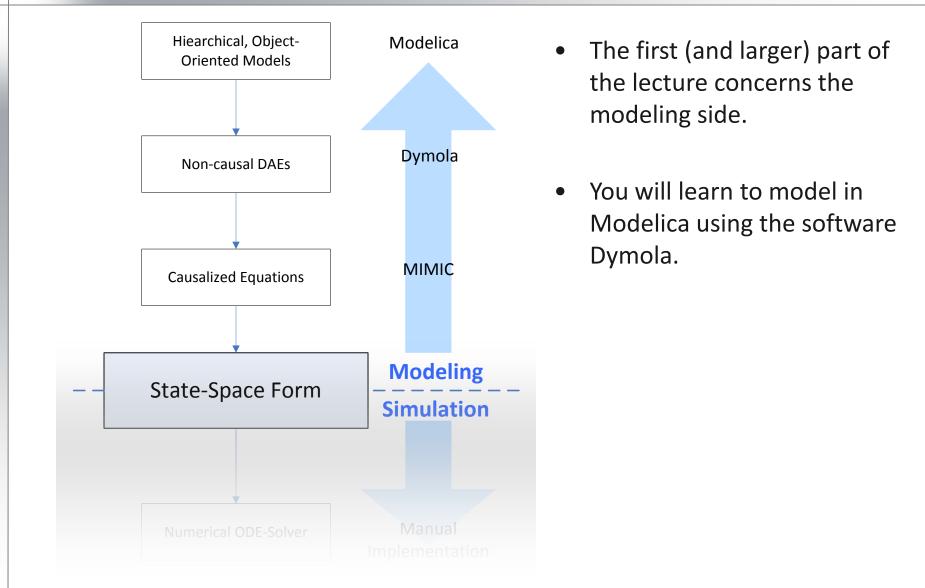

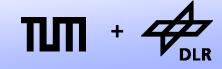

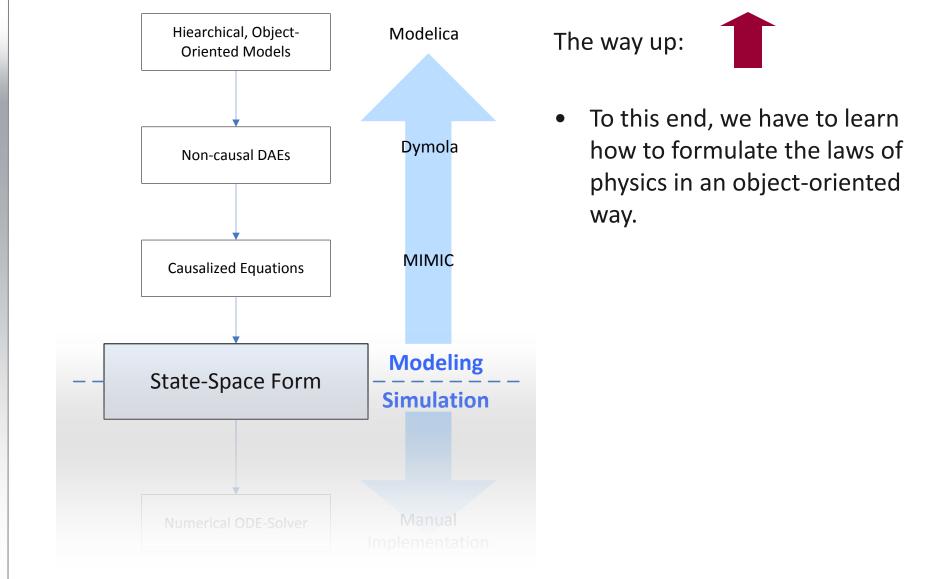

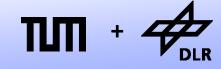

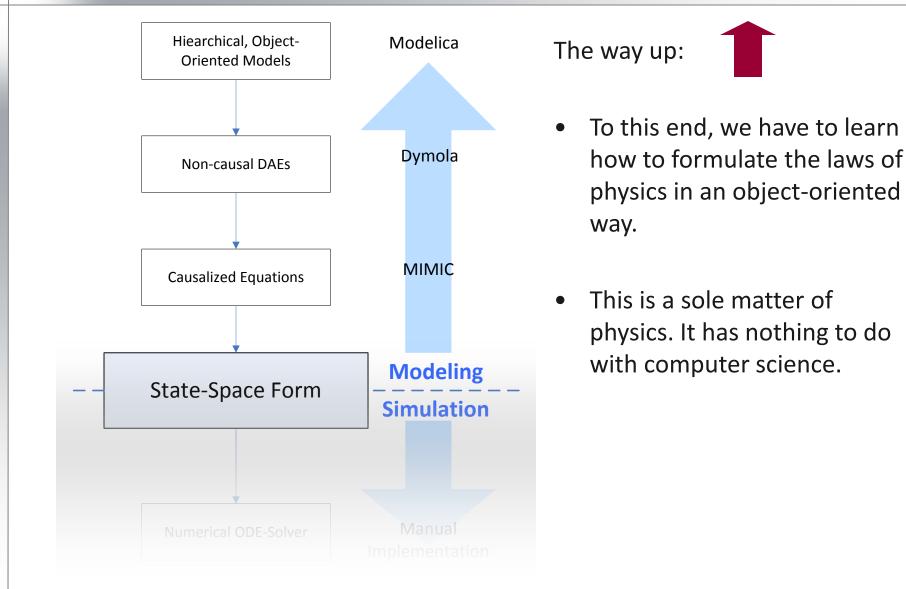

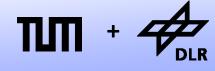

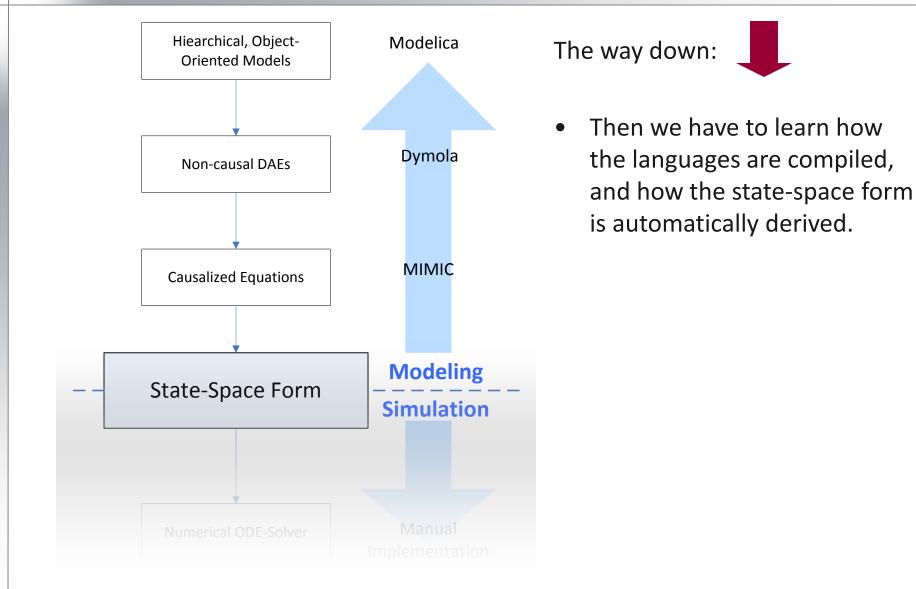

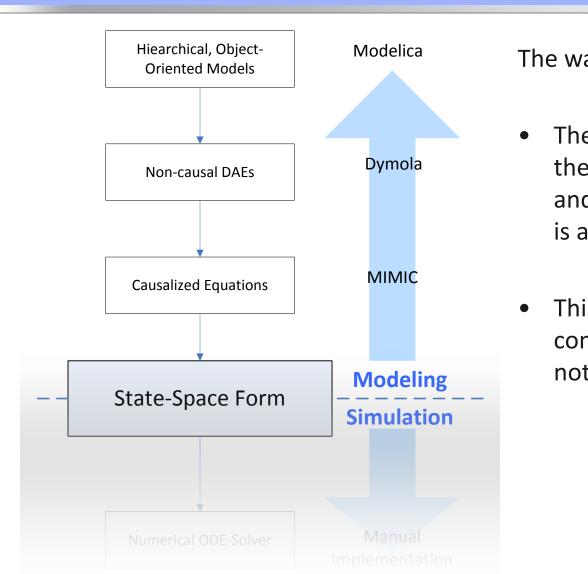

The way down:

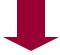

- Then we have to learn how the languages are compiled, and how the state-space form is automatically derived.
- This is a sole matter of computer science. It has nothing to do with physics.

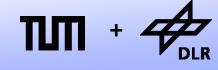

**Robotics and Mechatronics Centre** 

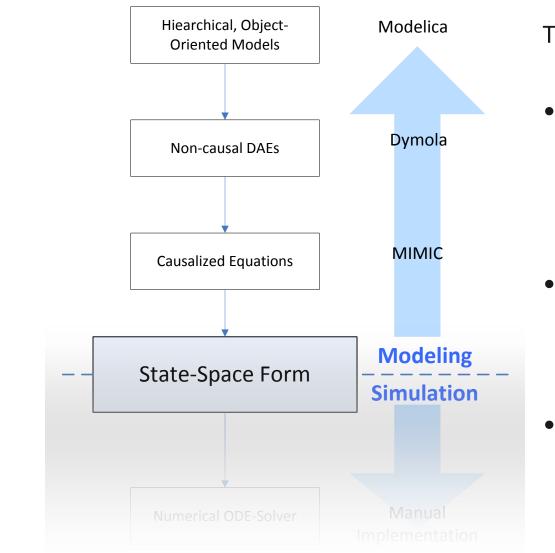

The way down:

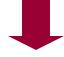

- Then we have to learn how the languages are compiled, and how the state-space form is automatically derived.
- This is a sole matter of computer science. It has nothing to do with physics.
- (And by the way, we are going to model a lot of cool systems...)

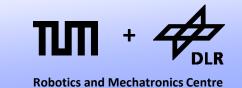

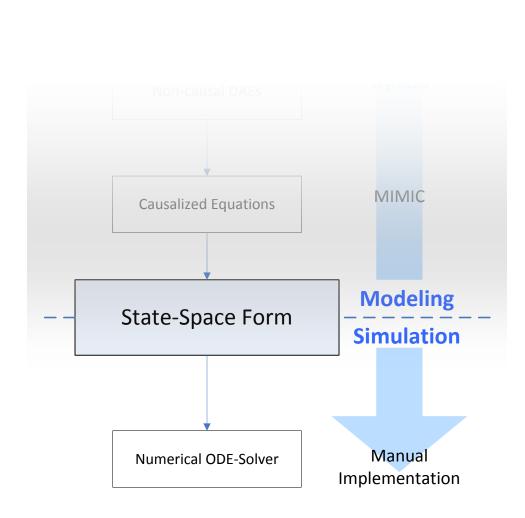

- The second (and smaller) part of this lecture series concerns simulation.
- You will learn different techniques how to implement numerical ODE solvers, and how they influence the simulation result.
- In addition, the handling of events will be discussed.

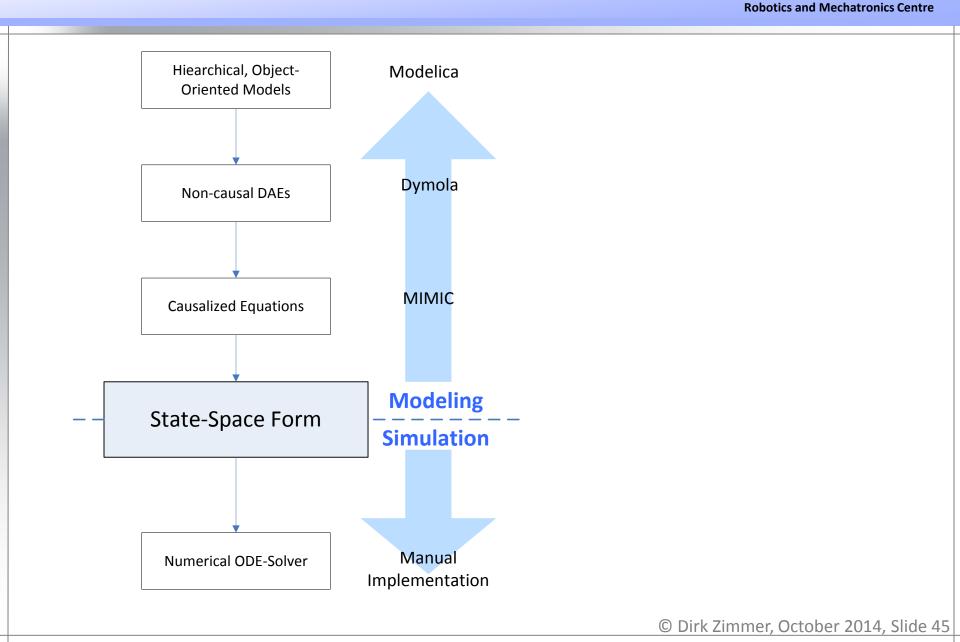

# **Questions?**